## APRIL 2006 presentations online

TRAINING FOR IBM BUSINESS PARTNERS

**NebSphere Live! Training Events**<br>for IBM Business Partners

## P RESENTATION T ITLE

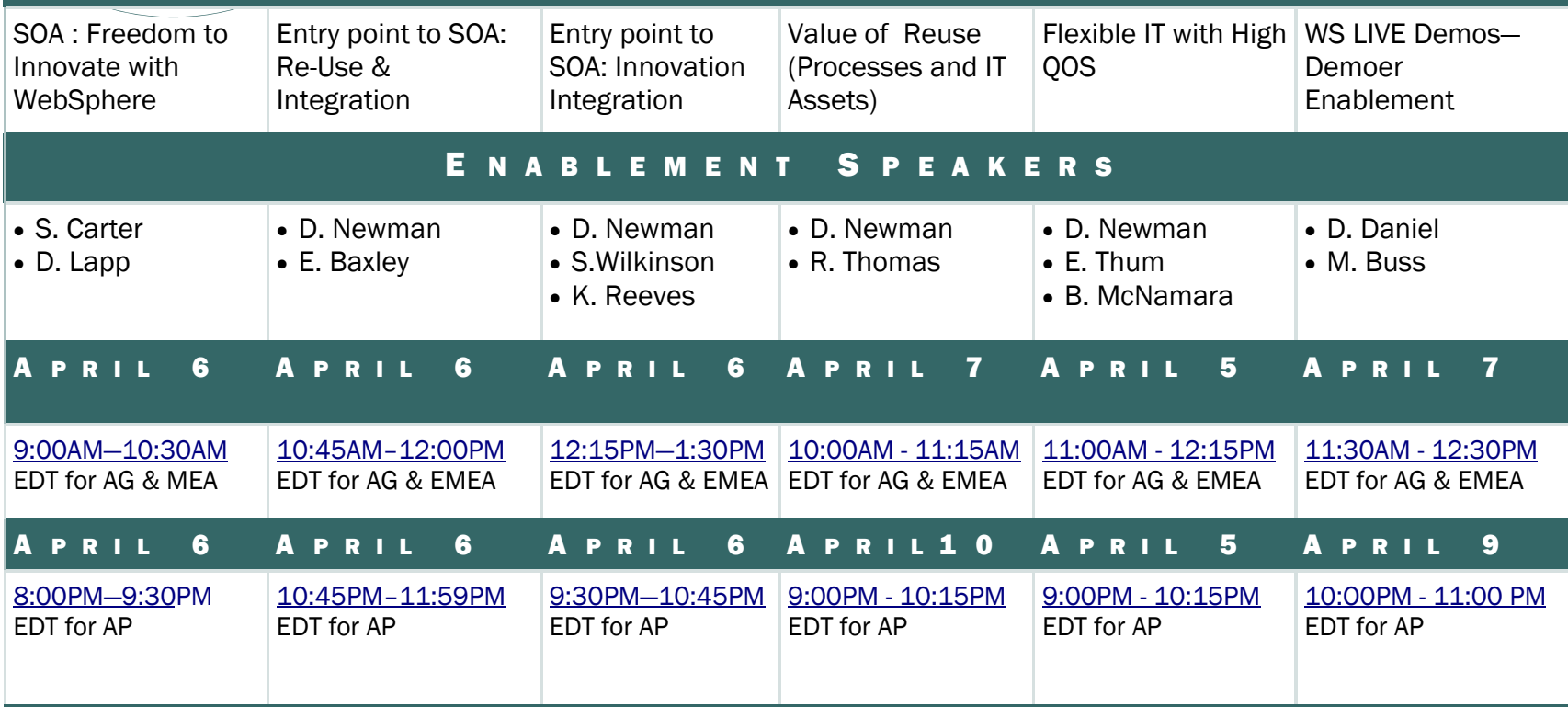